# State Monad Example (3G)

| Copyright (c) 2016 - 2018 Young W. Lim.                                                                                                    |
|----------------------------------------------------------------------------------------------------|
| Permission is granted to copy, distribute and/or modify this document under the terms of the GNU Free Documentation License, Version 1.2 or any later version published by the Free Software Foundation; with no Invariant Sections, no Front-Cover Texts, and no Back-Cover Texts. A copy of the license is included in the section entitled "GNU Free Documentation License". |
|                                                                                                    |
|                                                                                                    |
|                                                                                                    |
|                                                                                                    |
|                                                                                                    |
|                                                                                                    |
|                                                                                                    |
|                                                                                                    |
|                                                                                                    |
|                                                                                                    |
|                                                                                                    |
|                                                                                                    |
|                                                                                                    |
|                                                                                                    |
| Please send corrections (or suggestions) to youngwlim@hotmail.com.                                                                                                    |
| This document was produced by using LibreOffice.                                                                                                    |
| This document was produced by using LibreOnice.                                                                                                    |
|                                                                                                    |
|                                                                                                    |
|                                                                                                    |
|                                                                                                    |
|                                                                                                    |
|                                                                                                    |
|                                                                                                    |

#### Based on

Haskell in 5 steps

https://wiki.haskell.org/Haskell\_in\_5\_steps

### Setting the State: put

```
put :: s -> State s a
put newSt = state $ \_ -> ((), newSt)
```

Given a wanted state newState,

#### put generates a state processor

- ignores whatever the state it receives,
- updates the state to newState
- doesn't care about the result of this processor
- all we want to do is to <u>change</u> the <u>state</u>
- the tuple will be ((), newState)
- (): the universal placeholder value.

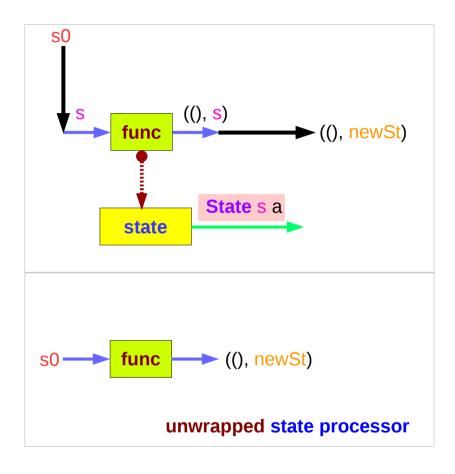

### Getting the State : get

```
get :: State s s
get = state $ \s -> (s, s)
```

#### get generates a state processor

- gives back the state s0
- as a result and as an updated state (s0, s0)
- the state will remain unchanged
- a <u>copy</u> of the <u>state</u> will be made available through the <u>result</u> returned

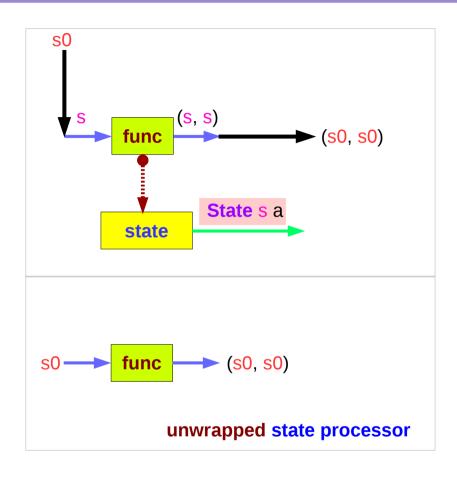

### **Example Codes**

```
import Control.Monad.Trans.State
                                                               runState (modify (+1)) 1
                                                               ((),2)
                                                               runState (gets (+1)) 1
runState get 1
(1,1)
                                                               (2,1)
runState (return 'X') 1
                                                               evalState (gets (+1)) 1
                                                               2
('X',1)
runState get 1
                                                               execState (gets (+1)) 1
(1,1)
                                                               1
runState (put 5) 1
((),5)
let postincrement = do \{x < -get; put (x+1); return x\}
runState postincrement 1
(1,2)
let predecrement = do \{ x <- get; put (x-1); get \}
runState predecrement 1
(0,0)
```

## Setting and Getting the State

```
put :: s -> State s a
 put s :: State s a
 put newState = state $ \ -> ((), newState)
-- setting a state to newState
 -- regardless of the old state
 -- setting the result to ()
get :: State s s
get = state $ \scalebox{ } \scalebox{ } \s
-- getting the current state s
```

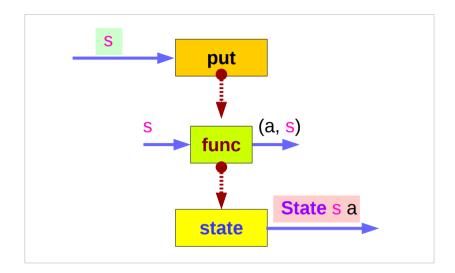

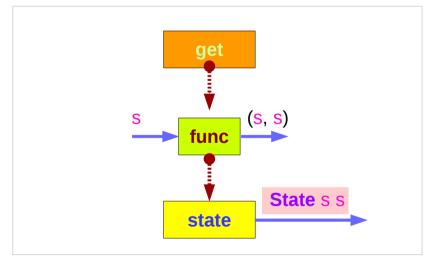

https://en.wikibooks.org/wiki/Haskell/Understanding\_monads/State

-- also setting the result to s

# Types and Values of put and get

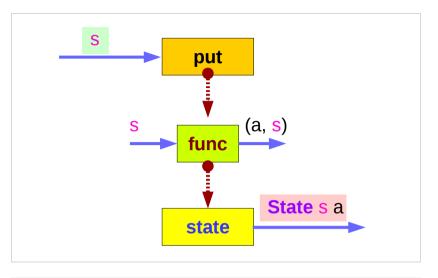

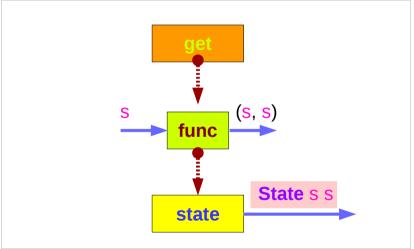

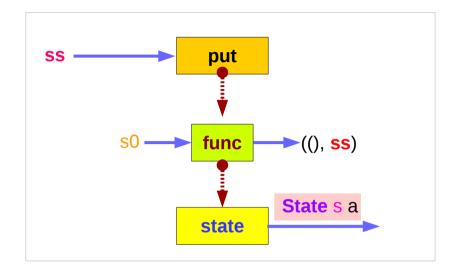

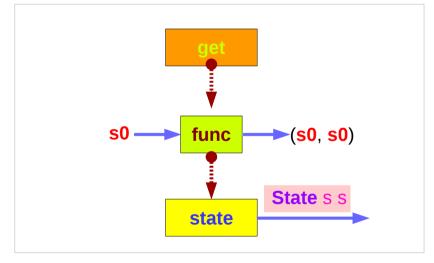

## wrapped version of put and get

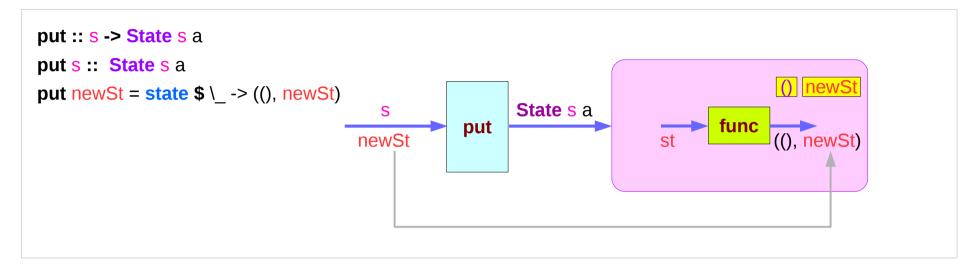

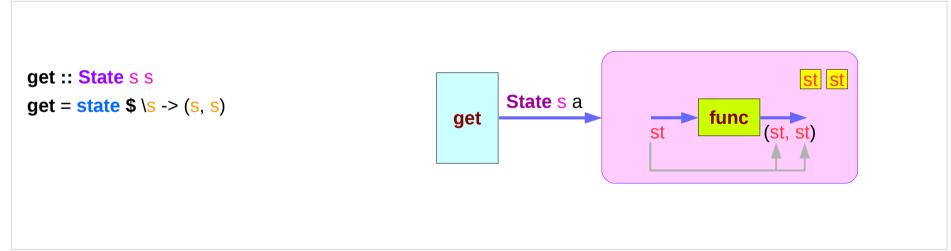

# Executing the state processor

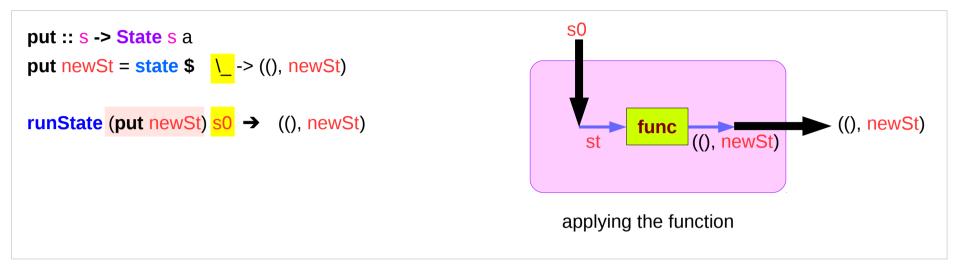

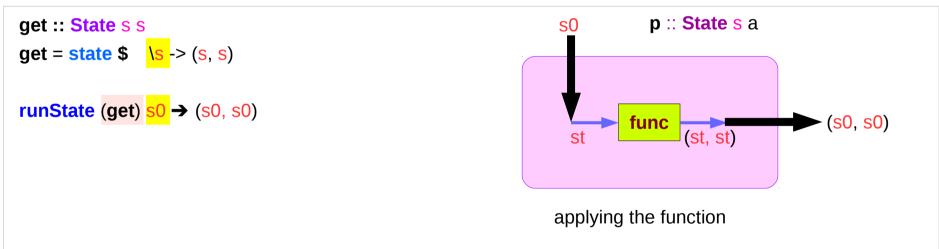

## State Monad Examples – put

```
runState (put 5) 1

((),5)

put
set the result value to () and set the state value.
```

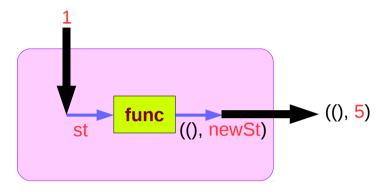

#### Comments:

```
put 5 :: State Int ()
runState (put 5) :: Int -> ((),Int)
initial state = 1 :: Int
final value = () :: ()
final state = 5 :: Int
```

## State Monad Examples – **get**

```
runState get 1

(1,1)

get
set the result value to the state and leave the state unchanged.
```

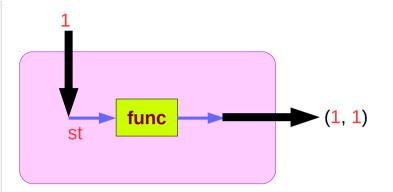

#### Comments:

```
get :: State Int Int
runState get :: Int -> (Int, Int)
initial state = 1 :: Int
final value = 1 :: Int
final state = 1 :: Int
```

## Think an unwrapped state processor

```
      (return 5) →
      1 -> (5,1) -- a way of thinking

      get →
      1 -> (1,1) -- a way of thinking

      (put 5) →
      1 -> ((),5) -- a way of thinking
```

Think an **unwrapped** state processor

```
a value of type (State s a ) is
a function from initial state s
to final value a and final state s: (a,s).

these are usually wrapped,
but shown here unwrapped for simplicity.
```

```
(return 5) → state(1 -> (5,1)) -- an actual way
get → state(1 -> (1,1)) -- an actual way
```

-- an actual way

**state**(1 -> ((),5))

wrapping the state processor

https://wiki.haskell.org/State\_Monad

(put 5)

# State Monad Examples – return, get, and put

```
Return leaves the state unchanged and sets the result:
-- ie: (return 5) \rightarrow 1 -> (5,1) -- a way of thinking

runState (return 5) 1 \rightarrow (5,1)
```

Get leaves state unchanged and sets the result to the state:

```
-- ie: get \rightarrow 1 -> (1,1) -- a way of thinking
```

```
runState get 1 \rightarrow (1,1)
```

```
Put sets the result to () and sets the state:
```

-- ie: (put 5) 
$$\rightarrow$$
 1 -> ((),5) -- a way of thinking

runState (put 5) 1 
$$\rightarrow$$
 ((),5)

## State Monad Examples – modify and gets

```
modify :: (s -> s) -> State s ()
modify f = do \{ x < - qet; put (f x) \}
gets :: (s -> a) -> State s a
gets f = do \{ x < - get; return (f x) \}
                                                     (+1) 1 \rightarrow 2 :: s
runState (modify (+1)) 1
\rightarrow ((),2)
                                                     (+1) 1 \rightarrow 2 :: a
runState (gets (+1)) 1
\rightarrow (2,1)
evalState (gets (+1)) 1
                                                     → :: s state
→ 2
execState (gets (+1)) 1
                                                     → :: a result
```

```
x <- get; put (f x)
x <- get; return (f x)
```

- inside a monad instance
- unwrapped implementations of modify and gets

https://wiki.haskell.org/State Monad

 $\rightarrow$ 

1

# Unwrapped Implementation – return, get, and put

```
Return leaves the state unchanged and sets the result:
-- ie: (return 5) \rightarrow 1 -> (5,1) -- a way of thinking

return :: a -> State s a

return x s = (x,s)
```

```
Get leaves state unchanged and sets the result to the state:
-- ie: get → 1 -> (1,1) -- a way of thinking

get :: State s s

get s = (s,s)
```

```
Put sets the result to () and sets the state:

-- ie: (put 5) \rightarrow 1 -> ((),5) -- a way of thinking

put :: s -> State s ()

put x s = ((),x)
```

```
https://wiki.haskell.org/State Monad
```

```
(x,s)
(s,s)
```

- ((),x)
- inside a monad instance
- unwrapped implementations of return, get, and put

## The Result of a Stateful Computation

a stateful computation is a function that

takes some **state** and returns a **value** along with some **new state**.

That function would have the following type:

- s is the type of the state and
- a the result of the stateful computation.

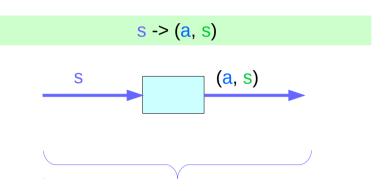

a <u>function</u> is an executable <u>data</u> when <u>executed</u>, a <u>result</u> is produced **action**, **execution**, **result** 

http://learnyouahaskell.com/for-a-few-monads-more

### Stateful Computations Inside the State Monad

#### inside a monad,

when **sc** is a **s**tateful **c**omputation

then the  $\underline{\text{result}}$  of the stateful computation  $\mathbf{sc}$ 

can be assigned to x

x <- sc

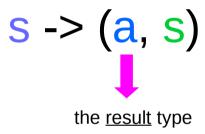

sc :: State s a

x :: a (the execution <u>result</u> of sc)

### get inside the State Monad

inside the State monad,

**get** returns the <u>current monad instance</u> whose type is **State s** a

x <- get

the stateful computation is performed over the <u>current monad instance</u> returned by **get** 

the <u>result</u> of the <u>stateful</u> computation is st::s thus x will get the <u>st</u>

**x**:: a the execution <u>result</u> of **get** 

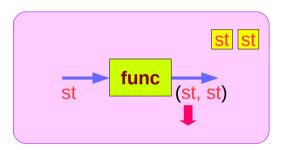

### Getting the current state inside the State Monad

inside the State monad,

**get** returns the <u>current monad instance</u> whose type is **State s** a

to get the current state st, do

s <- get

s will have the value of the current state st

this is like **evalState** is called with the current monad instance

- get
- · current monad instance
- stateful computation
- result :: s

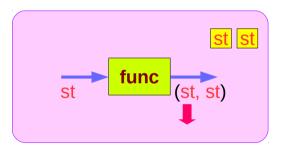

## put and get inside State Monad

```
put :: s -> State s a
put newSt = state $ \_ -> ((), newSt)

put :: s -> ()
the result type :: ()
stateful computation of put
func
((), newSt)
```

```
get :: State s s
get = state $ \s -> (s, s)

get :: s
the result type :: s
```

#### Inside Functions and runState Functions

Most monads are equipped with some "*run*" functions such as **runState**, **execState**, and so forth.

But, frequent calling such <u>functions</u> <u>inside the monad</u> shows that the functionality of the monad does <u>not fully exploited</u>

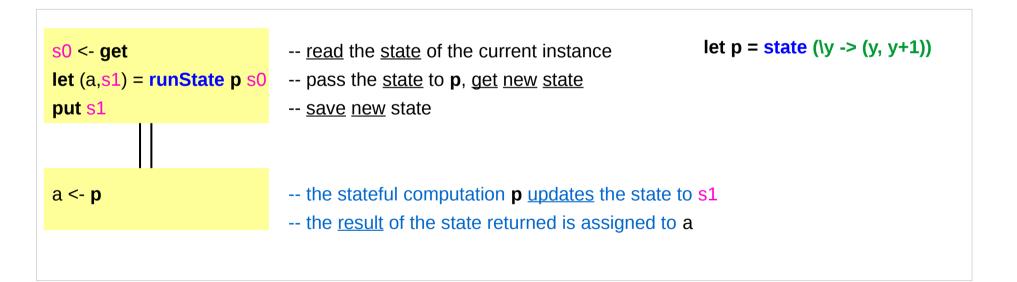

# Redundant computation examples (1)

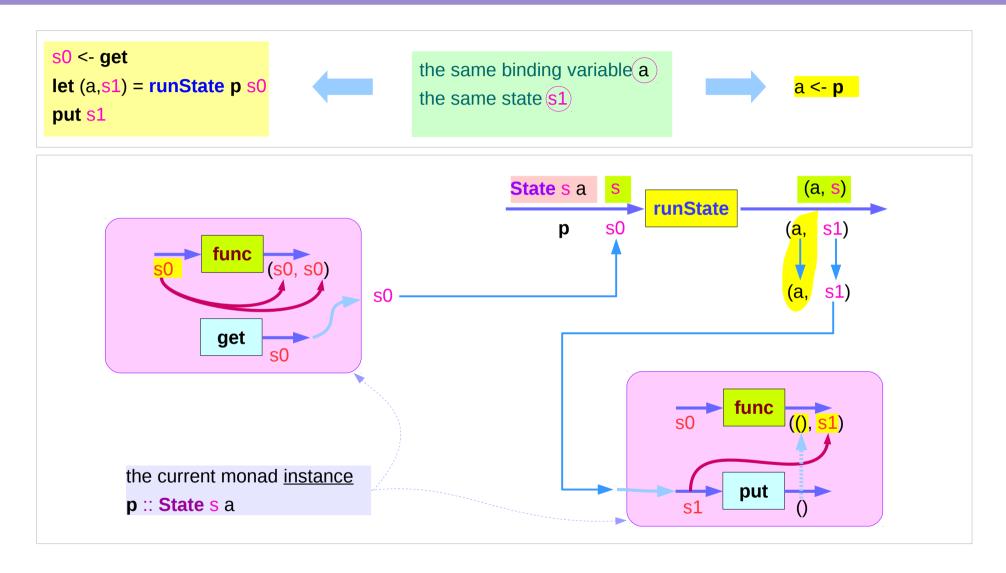

# Redundant computation examples (2)

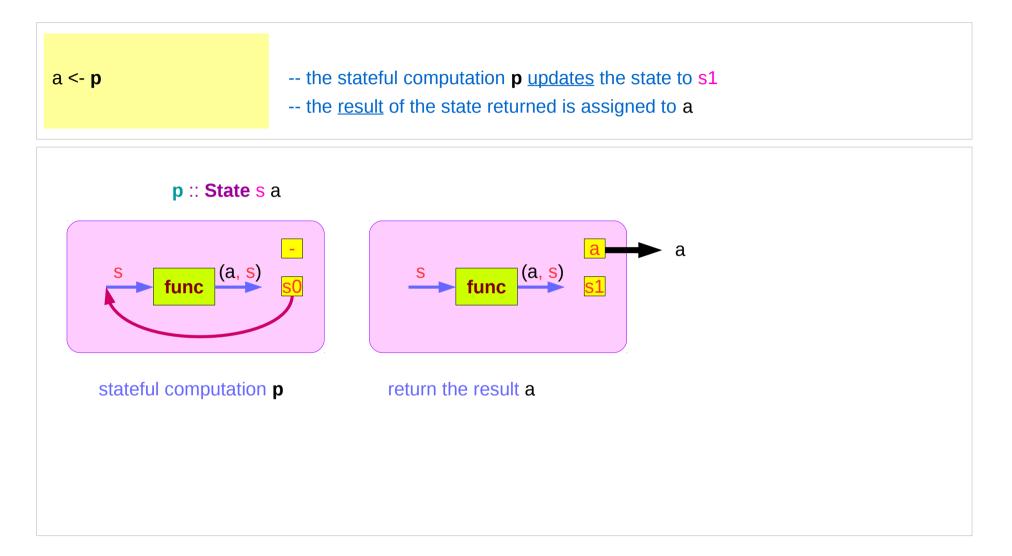

#### Inside Functions and runState Functions

```
collectUntil f comp = do
                                                                                  comp :: State s a
  st <- get
                                       -- Get the current state
                                                                                  st s
  if f st then return []
                                      -- If it satisfies predicate, return
                                       -- Otherwise...
      else do
                                      -- Perform the computation s
                                                                                  x :: a
         x <- comp
         xs <- collectUntil f comp
                                      -- Perform the rest of the computation
                                                                                  xs :: [a]
                                      -- Collect the results and return them
         return (x:xs)
simpleState = state (\x -> (x,x+1))
                                                                              simpleState :: State s a
                                                                             as
                                                                                                (a, s)
*Main> evalState (collectUntil (>10) simpleState) 0
[0,1,2,3,4,5,6,7,8,9,10]
```

#### Inside Functions and runState Functions

```
collectUntil f comp = do
  st <- get
  if f st then return []
    else do
        x <- comp -- stateful computation
        xs <- collectUntil f comp
        return (x:xs)</pre>
```

```
simpleState = state (x -> (x,x+1))
```

```
*Main> evalState (collectUntil (>10) simpleState) 0 [0,1,2,3,4,5,6,7,8,9,10]
```

```
comp: 0 \rightarrow (0, 1)
get st←0
                                           X ← 0
qet st←1
                           1 \rightarrow (1, 2)
                                           x ← 1
                comp:
                comp: 2 \to (2, 3)
get st←2
                                           x ← 2
                           3 \rightarrow (3, 4)
                                           x ← 3
qet st←3
                comp:
                           4 \rightarrow (4, 5)
get st ← 4
                comp:
                                           x ← 4
                           5 \rightarrow (5, 6)
get st←5
                comp:
                                           x ← 5
                           6 \rightarrow (6, 7)
                comp:
get st←6
                                           x ← 6
                           7 \rightarrow (7, 8)
                                           x ← 7
qet st←7
                comp:
get st←8
                comp: 8 \to (8, 9)
                                           X ← 8
                           9 \rightarrow (9, 10)
get st←9
                comp:
                                           X ← 9
                           10 \rightarrow (10, 11)
get st ← 10
                                           x ← 10
                comp:
```

# Stateful Computation of comp

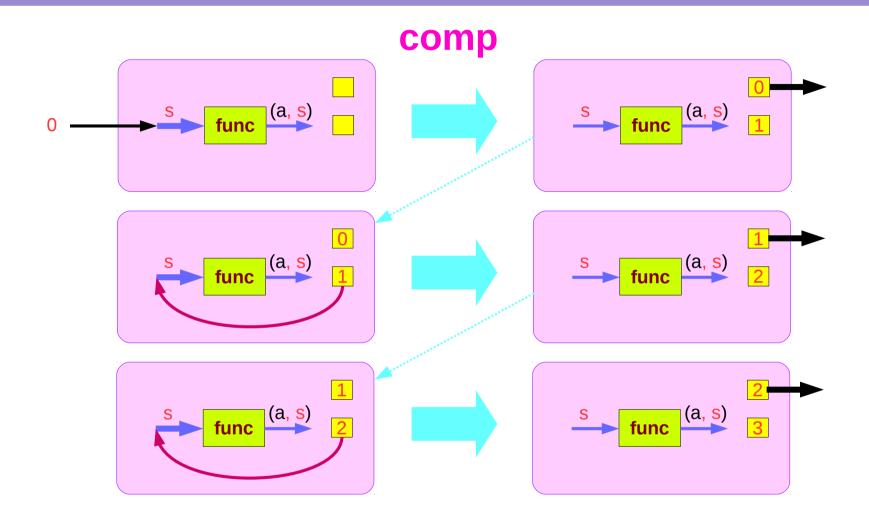

# Stateful Computations of put & get

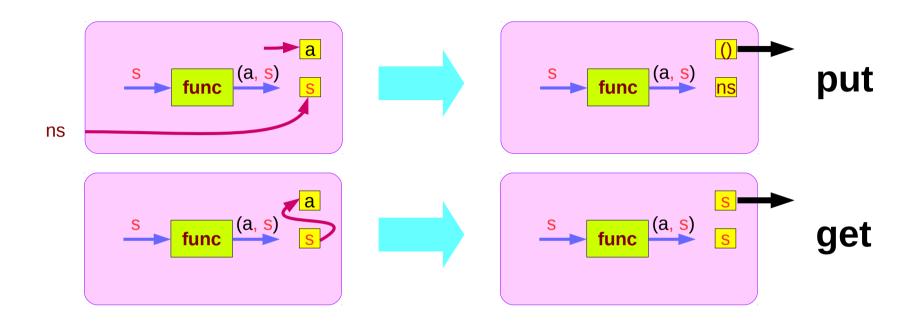

#### Inside Functions and runState Functions

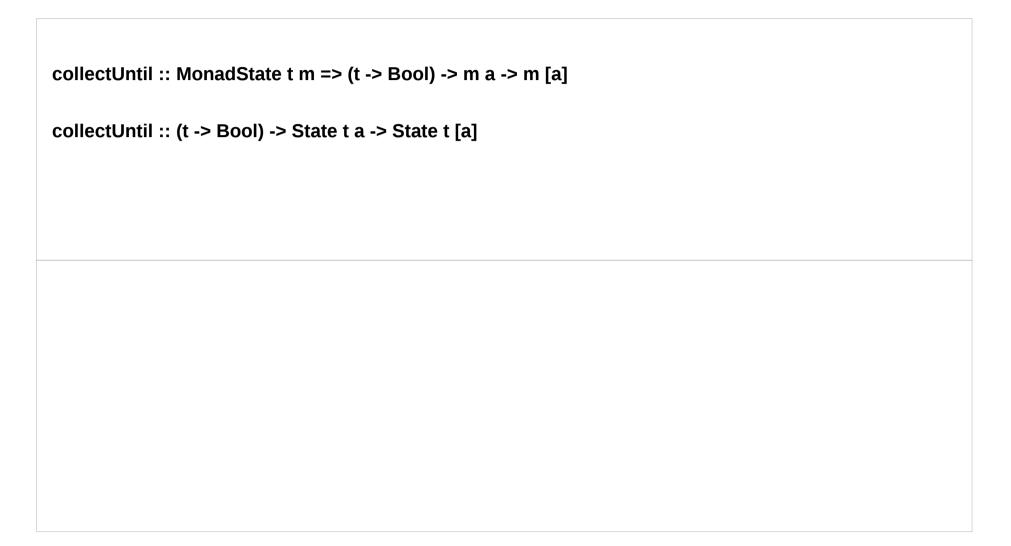

## Inside function examples

```
collectUntil :: (s -> Bool) -> State s a -> State s [a]
collectUntil f s = step
where
step = do a <- s
    liftM (a:) continue
continue = do s' <- get
    if f s' then return [] else step</pre>
```

```
simpleState = state (\x -> (x,x+1))

*Main> evalState (collectUntil (>10) simpleState) 0
[0,1,2,3,4,5,6,7,8,9,10]
```

#### **liftM**

```
liftM :: (Monad m) => (a -> b) -> m a -> m b
```

**mapM** :: (Monad m) => (a -> m b) -> [a] -> m [b]

**liftM** lifts a function of type a -> b to a monadic counterpart. **mapM** applies a function which yields a monadic value to a list of values, yielding list of results embedded in the monad.

#### > liftM (map toUpper) getLine

Hallo

"HALLO"

> :t mapM return "monad"

mapM return "monad" :: (Monad m) => m [Char]

https://stackoverflow.com/questions/5856709/what-is-the-difference-between-liftm-and-mapm-in-haskell

# Some Examples (1)

#### module StateGame where

#### import Control.Monad.State

```
-- Example use of State monad
```

- -- Passes a string of dictionary {a,b,c}
- -- Game is to produce a number from the string.
- -- By default the game is off, a C toggles the
- -- game on and off. A 'a' gives +1 and a b gives -1.

```
-- E.g
```

-- 'ab' = 0

-- 'ca' = 1

-- 'cabca' = 0

-- State = game is on or off & current score

-- = (Bool, Int)

# Some Examples (2)

```
type GameValue = Int
type GameState = (Bool, Int)

playGame :: String -> State GameState GameValue
playGame [] = do
    (_, score) <- get
    return score</pre>
```

# Some Examples (3)

## **Dice Examples**

to generate Int dice - result : a number between 1 and 6 throw results from a pseudo-random generator of type StdGen.

the type of the **state processors** will be

State StdGen Int

StdGen -> (Int, StdGen)

the StdGen type: an instance of RandomGen

randomR :: (Random a, RandomGen g) => (a, a) -> g -> (a, g)

assume a is Int (a, a): range

and g is StdGen a seed

the type of randomR

randomR (1, 6) :: StdGen -> (Int, StdGen)

already have a state processing function

A seed of the type **StdGen**A new seed is generated
by **newStdGen** 

(Int, StdGen)
(a random value, a new seed)

If you choose to take a <u>seed</u>, it should be of type **StdGen**, and you can use **randomR** to generate a number from it.

Use **newStdGen** to create a new seed (this will have to be done in IO).

> import System.Random

> g <- newStdGen

> randomR (1, 10) g

(1,1012529354 2147442707)

The result of randomR is a tuple (a random value, a new seed)

A seed of the type **StdGen**A new seed is generated
by **newStdGen** 

https://stackoverflow.com/questions/8416365/generate-a-random-integer-in-a-range-in-haskell

Otherwise, you can use randomRIO to get a random number directly in the IO monad, with all the StdGen stuff taken care of for you:

- > import System.Random
- > randomRIO (1, 10)

6

https://stackoverflow.com/questions/8416365/generate-a-random-integer-in-a-range-in-haskell

```
randomR (1, 6) :: StdGen -> (Int, StdGen)
rollDie :: State StdGen Int
rollDie = state $ randomR (1, 6)
```

import Control.Monad.Trans.State import System.Random

-- The StdGen type we are using is an instance of RandomGen.

randomR:: (Random a, RandomGen g)  $\Rightarrow$  (a, a)  $\Rightarrow$  g  $\Rightarrow$  (a, g)

randomR (1, 6) :: StdGen -> (Int, StdGen)

```
rollDie :: State StdGen Int
rollDie = state $ randomR (1, 6)
rollDie :: State StdGen Int
rollDie = do generator <- get
        let (value, newGenerator) = randomR (1,6) generator
        put newGenerator
        return value
GHCi> evalState rollDie (mkStdGen 0)
6
```

```
rollDice :: State StdGen (Int, Int)
rollDice = liftA2 (,) rollDie rollDie
GHCi> evalState rollDice (mkStdGen 666)
(6,1)
```

#### References

- [1] ftp://ftp.geoinfo.tuwien.ac.at/navratil/HaskellTutorial.pdf
- [2] https://www.umiacs.umd.edu/~hal/docs/daume02yaht.pdf